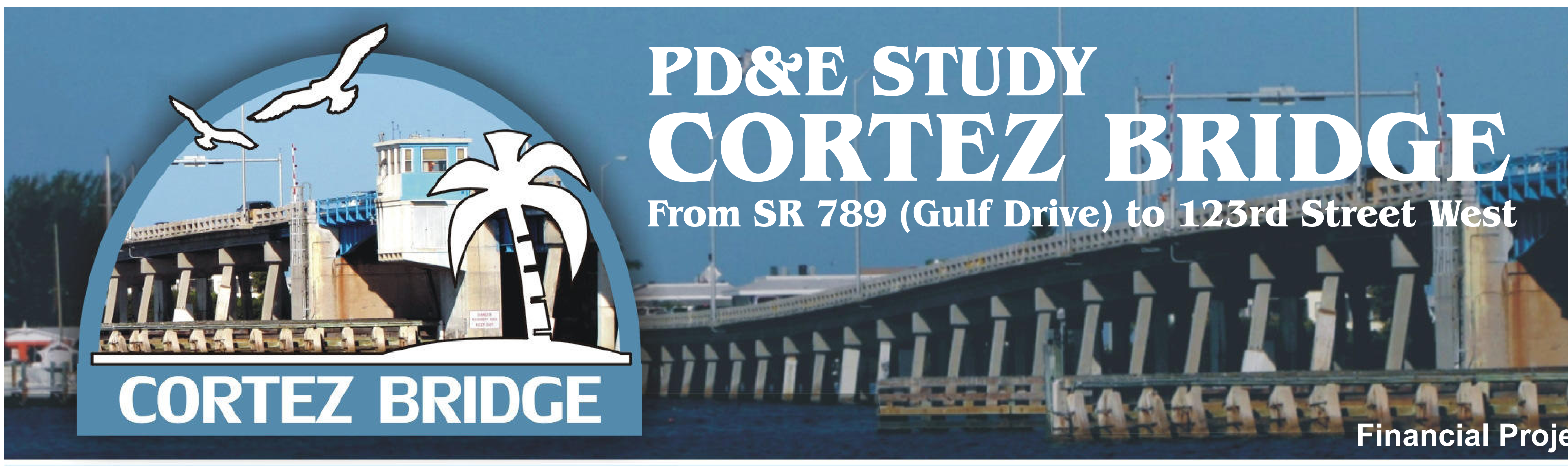

## **Public Hearing**

## **Gulf Intracoastal Waterway Bridge Crossings**

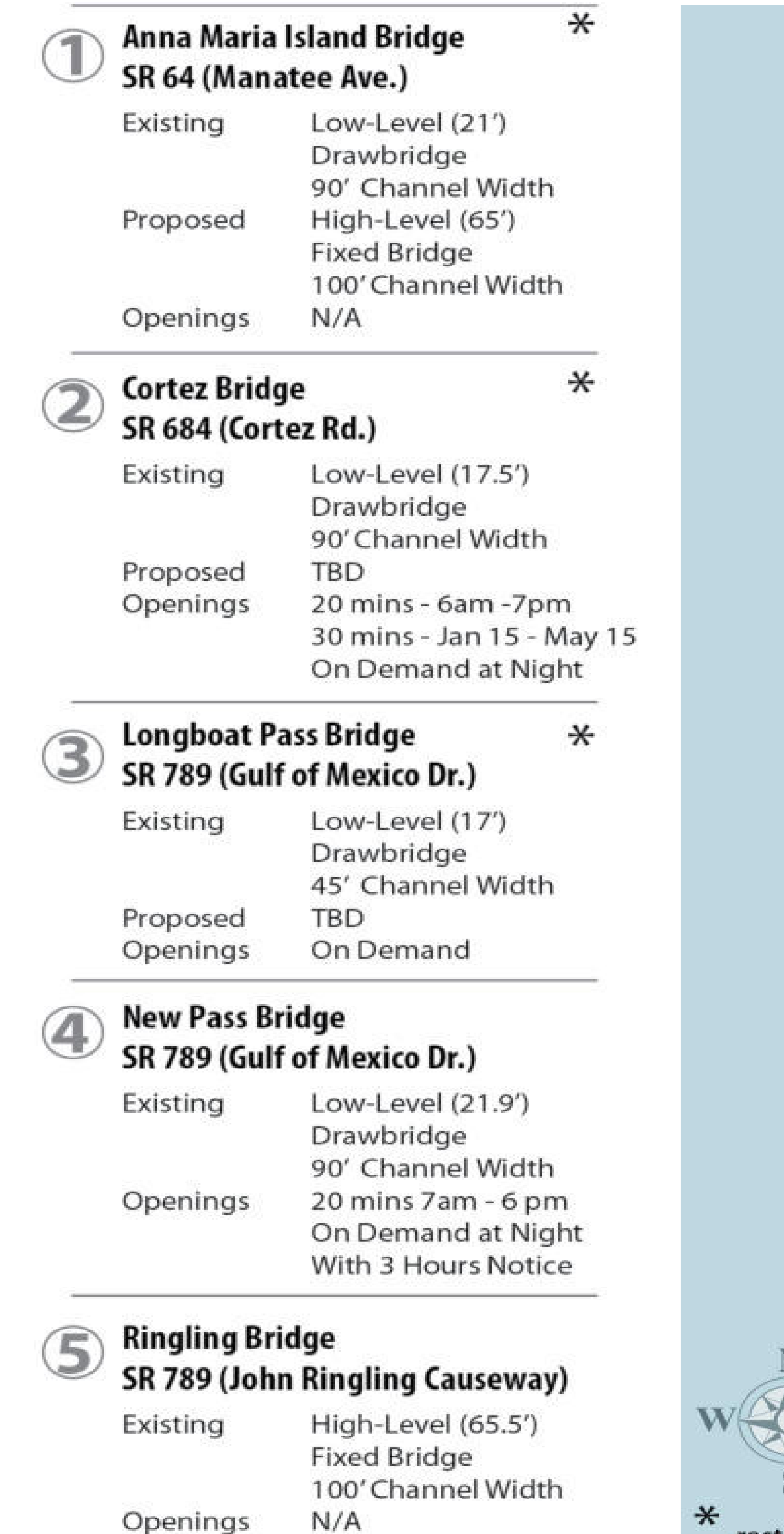

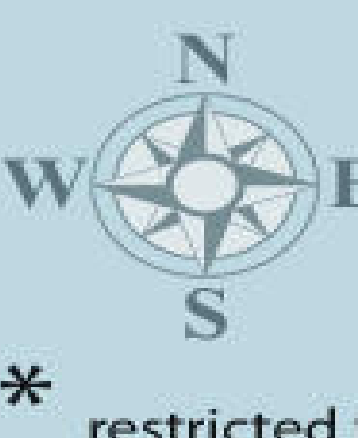

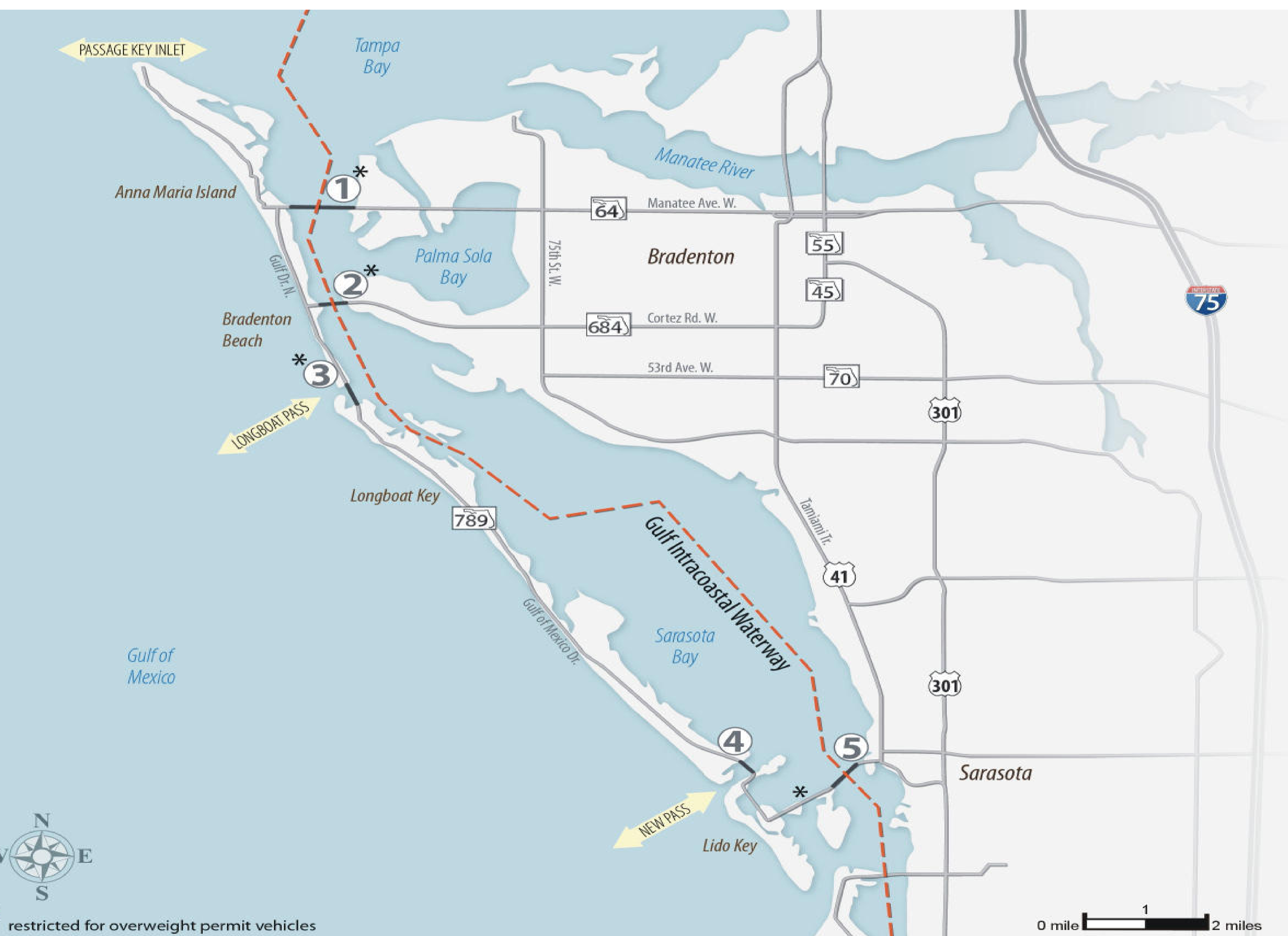

## Financial Project Number: 430204-1-22-01

**MAAAA** 

## **August 31, 2017**

FDOT